# **EQUIVALENT RESISTANCE**

### 1. **Resistors in Series and Parallel**

Apply Kirchoff's Laws to circuits (a) and (b) in Figure  $1$  to derive the well known equations for the equivalent resistance of two resistors in series and in parallel. In

each case, consider the special cases  $R_1 = R_2, R_1 >> R_2,$  and  $R_1 << R_2$ .

#### 2. **Exercises**

Find the equivalent resistance of the networks of resistors (c) and (d) in Figure [1,](http://webpages.ursinus.edu/lriley/ref/circuits/node2.html#fig:simple)

 $R_1 = 1$   $\Omega$ ,  $R_2 = 10$   $\Omega$ , and 50  $\Omega$  for unlabeled resistors.

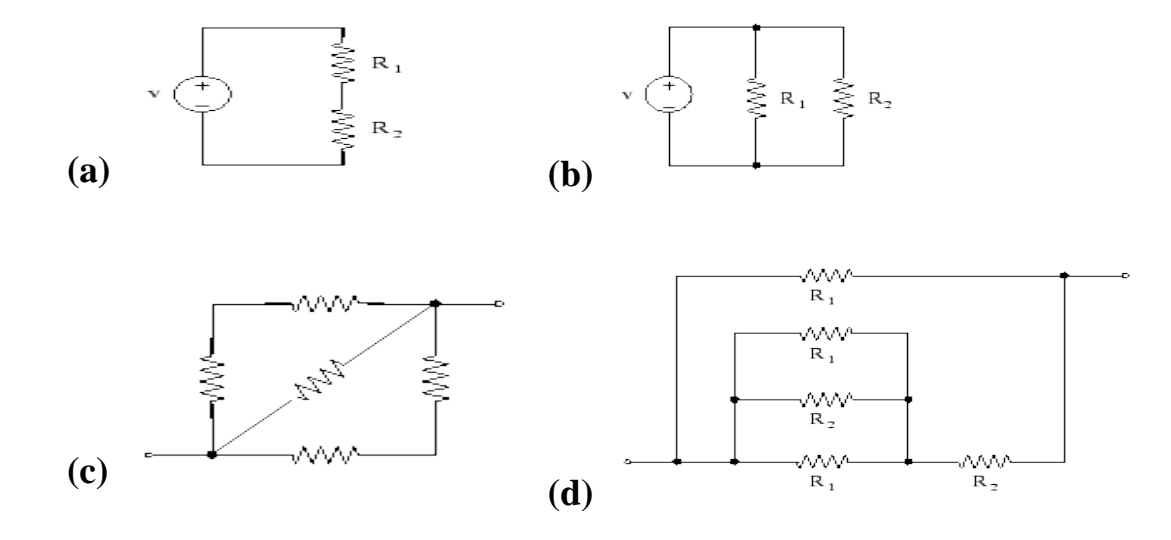

Figure 1: (a) and (b) are simple (simplest) circuits with two resistors connected in series and parallel, respectively. (c) and (d) are resistor networks.

# 3. **-Y Transformations**

Δ Practice working with Delta-Wye  $\overline{(-Y)}$  transformations by finding the equivalent resistance of the resistor networks (a) and (b) in Figure [2.](http://webpages.ursinus.edu/lriley/ref/circuits/node2.html#fig:dynets)

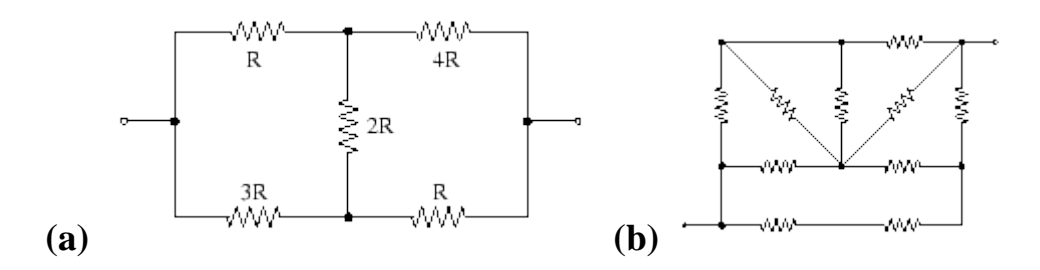

**Figure 2:** Resistor networks requiring  $\Delta$ -Y transformations.  $R = 100 \Omega$ , unlabeled resistors

are  $1 \text{ k } \Omega$ .

### 4. **Experiment**

Build the resistor network shown in Figure  $2(a)$  $2(a)$  and check your calculation of its equivalent resistance experimentally.

# **Methods of Circuit Analysis**

# 1. **The Node Voltage Method**

Construct, in your own words, a step by step description of the Node Voltage Method of circuit analysis. Include an example circuit diagram. (Acknowledge the resources you use.)

# 2. **The Mesh Current Method**

Construct, in your own words, a step by step description of the Mesh Current

Method of circuit analysis. Include an example circuit diagram. (Acknowledge the resources you use.)

#### 3. **Exercises**

Find the unknown currents and voltages for circuits (a) - (d) in Figure [3](http://webpages.ursinus.edu/lriley/ref/circuits/node2.html#fig:rescircs) using *both* the node voltage and mesh current methods.

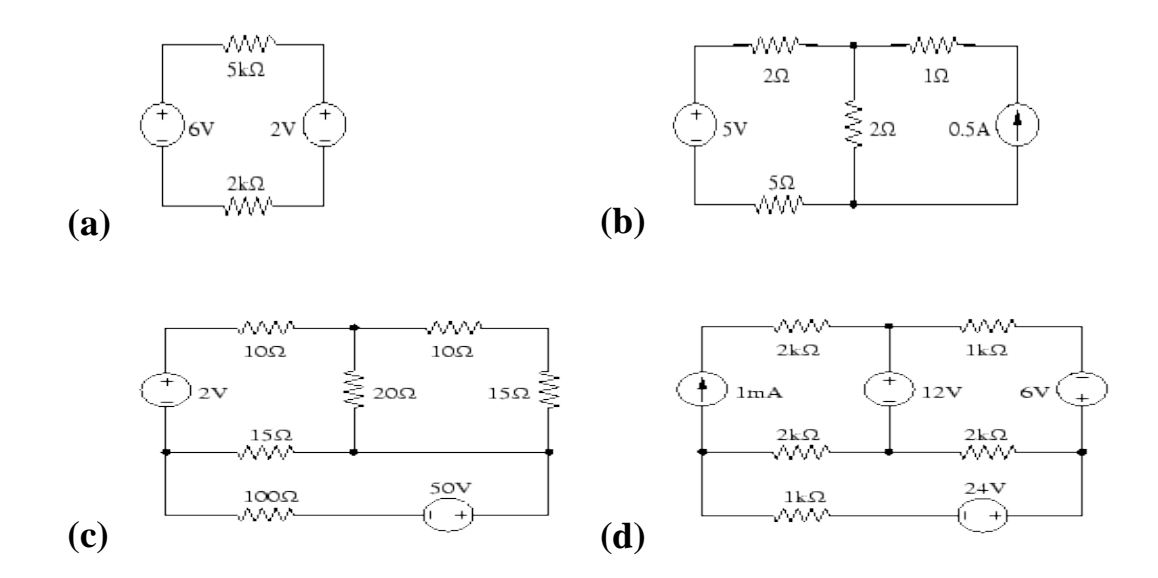

Figure 3: DC circuits with resistor networks and power supplies.

# **The Spice Circuit Simulation Program**

Use Spice to verify your calculations of Section [3.](http://webpages.ursinus.edu/lriley/ref/circuits/node2.html#sec:analysisexc) Hand in printouts of your circuit files and output. However, do not assume that they speak for themselves. Summarize important results.

Source: http://webpages.ursinus.edu/lriley/ref/circuits/node2.html